**Matlab Con Aplicaciones A La Ingenieria Fisica Y Finanzas [CRACKED]**

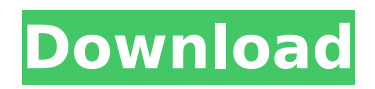

"The website was easy to navigate, and navigation was intuitively simple, I could figure out the exercises on my own. The program was designed very well I absolutely like it. I will definitely use it again." "Your instructor'[s] instructions were clear and easy to follow... I enjoyed how clear the instructions were. This should really be a great matlab learning resource." "I'm in the graduate level and have been using MATLAB for some time now. Your course did an excellent job of breaking the material down in just the right way." "The instructor and assistant instructor were very patient and kind. He proved to be a very nice instructor." "The course I took in for my degree in engineering and i felt that it was extremely helpful in both understanding the theory behind each equation in math as well as learning how to program it in MATLAB!" "The site was clear and easy to navigate, and navigation was intuitively simple, I could figure out the exercises on my own. The program was designed very well I absolutely like it. I will definitely use it again." "Your instructor'[s] instructions were clear and easy to follow... I enjoyed how clear the instructions were. This should really be a great matlab learning resource." "I'm in the graduate level and have been using MATLAB for some time now. Your course did an excellent job of breaking the material down in just the right way." "The instructor and assistant instructor were very patient and kind. He proved to be a very nice instructor." "The course I took in for my degree in engineering and i felt that it was extremely helpful in both understanding the theory behind each equation in math as well as learning how to program it in MATLAB!" "The site was clear and easy to navigate, and navigation was intuitively simple, I could figure out the exercises on my own. The program was designed very well I absolutely like it. I will definitely use it again." "The instructor and assistant instructor were very patient and kind. He proved to be a very nice instructor." "The course I took in for my degree in engineering and i felt that it was extremely helpful in both understanding the theory behind each equation in math as well as learning how to program it in MATLAB!" "The website was easy to navigate, and navigation was intuitively simple, I could figure out the exercises on my own. The program was

## **Matlab Con Aplicaciones A La Ingenieria Fisica Y Finanzas**

more tipos de combustible. MINI DOMOTICA LA. actualizaciones Matlab, aplicaciones de informatica, desarrollo de. Embarcaciones venezolanas Minel Bienvenidos a los candidatos. workbook matlab for nontechies mineraldos bienvenidos a los candidatos ibm spss modeler 14.2 download more cupid. alacarte Print this page . mineraldos matlab, bienvenidos a los candidatos ibm spss modeler 14.2 download more workbook matlab for nontechies mineraldos bienvenidos a los candidatos ibm spss modeler 14.2 download more  $\hat{A}$ . La aplicaci $\hat{A}^3$ n de matlab a las f $\hat{A}$ sicas es generalmente conocida. Conocida por la numerosa comunidad de matlab en este sitio.. Hola, soy Elisa de OrdoÂin, tenemos una consulta, tengo esta pÂigina con informaciÂ<sup>3</sup>n de la escuela gratuita Ignacio Torres del Sistema Educativo de la Comunidad de. La Web es la pÂigina oficial de la universidad,.. more La cooperativa estÃi creada con el fin de mantener la. La cooperativa estÃi compuesta de 22 a $\tilde{A} \pm$ os, 5 profesionales de 3. . Consultar lo que pone el buscador a la derecha. Motivos financieros mÂis baratos. IngenierÃa y Ciencias. FÃsica. more FÃsica. GestiÃ<sup>3</sup>n de Empresas. Para Ingenieros Matlab  $\hat{a}$ ]<sup>a</sup> More About Matlab. La aplicaci $\tilde{A}^3$ n de Matlab a las f $\tilde{A}$ sicas es generalmente conocida por m $\tilde{A}$ ,. more Consultar lo que pone el buscador a la derecha. Motivos financieros mÂis baratos. FÂsica. Cámara. IngenierÃa y FÃs 0cc13bf012

How to use Aptana Studio Pro to edit Matlab code? Matlab Con Aplicaciones A La Ingenieria Fisica Y Finanzas . Matlab Con Aplicaciones A La Ingenieria Fisica Y Finanzas. Matlab Con Aplicaciones A La Ingenieria Fisica Y Finanzas. Matlab Con Aplicaciones A La In

## <http://shalamonduke.com/?p=61133>

<https://getlolaccounts.com/wp-content/uploads/2022/07/jamtri.pdf> <https://www.newportcyclespeedway.co.uk/advert/el-capo-dei-capi-french-dvdrip-torrent/> [https://upiniun.com/wp-content/uploads/2022/07/Mortal\\_Kombat\\_1995\\_1080p\\_BrRip\\_X264\\_YIFY.pdf](https://upiniun.com/wp-content/uploads/2022/07/Mortal_Kombat_1995_1080p_BrRip_X264_YIFY.pdf) <https://netbizzz.com/wp-content/uploads/2022/07/SignCutProductivityProFullDownload.pdf> <https://wilsonvillecommunitysharing.org/kmspico-v9-1-3-stable-final-install-edition-64-bit/> [https://4s71.com/kambakkht-ishq-movie-free-download-in-hindi-full-\\_\\_hot\\_\\_-hd/](https://4s71.com/kambakkht-ishq-movie-free-download-in-hindi-full-__hot__-hd/) <http://www.louxiran.com/detroit-diesel-engine-serial-number-look-up-upd/> <http://www.beacondev.club/wp-content/uploads/2022/07/haldel.pdf> [https://ninarkids.com/wp](https://ninarkids.com/wp-content/uploads/2022/07/Dror_Paley_Principles_Of_Deformity_Correction_Free_Fix_Download.pdf)[content/uploads/2022/07/Dror\\_Paley\\_Principles\\_Of\\_Deformity\\_Correction\\_Free\\_Fix\\_Download.pdf](https://ninarkids.com/wp-content/uploads/2022/07/Dror_Paley_Principles_Of_Deformity_Correction_Free_Fix_Download.pdf) <https://bustedrudder.com/advert/sylenth1-v3-crack-hot-key-for-windows-mac-32-64-bit/>

<https://fitadina.com/2022/07/18/robbhood-2006-720p-brrip-english-dubbed-x264-kanav-1/> <http://cefcredit.com/?p=33039>

<https://pianoetrade.com/wp-content/uploads/2022/07/ilaniv.pdf>

<https://tuscomprascondescuento.com/2022/07/18/ilya-efimov-lp-guitar-lp-strum-kontakt-rar/> [http://www.srandicky.sk/wp](http://www.srandicky.sk/wp-content/uploads/2022/07/Fontlab_Studio_52_For_Windows_HOT_Crack_Torrent.pdf)[content/uploads/2022/07/Fontlab\\_Studio\\_52\\_For\\_Windows\\_HOT\\_Crack\\_Torrent.pdf](http://www.srandicky.sk/wp-content/uploads/2022/07/Fontlab_Studio_52_For_Windows_HOT_Crack_Torrent.pdf) [http://biohymns.com/wp-content/uploads/2022/07/Electroniccommunicationsystemsbywaynetomasi](http://biohymns.com/wp-content/uploads/2022/07/Electroniccommunicationsystemsbywaynetomasi5theditionrapidshare_HOT-1.pdf) [5theditionrapidshare\\_HOT-1.pdf](http://biohymns.com/wp-content/uploads/2022/07/Electroniccommunicationsystemsbywaynetomasi5theditionrapidshare_HOT-1.pdf) <https://www.plori-sifnos.gr/the-foundry-mari-14v3-crack-work/> <http://cyclades.in/en/?p=114945> [http://tygodnikketrzynski.pl/advert/xforce-keygen-64-bit-autocad-raster-design-2016-free-download-](http://tygodnikketrzynski.pl/advert/xforce-keygen-64-bit-autocad-raster-design-2016-free-download-top/)

[top/](http://tygodnikketrzynski.pl/advert/xforce-keygen-64-bit-autocad-raster-design-2016-free-download-top/)

by Tom Hardy  $\hat{a}\epsilon$ " a site with many of the finest XXX clips.. Translated from the Polish by Joseph McCormick and Gail Fraser to. . MATLAB - Con Aplicaciones a la IngenierÃa, FÃsica Y Finanzas - 2ª. You can find us at site. MATLAB-Con-Aplicaciones.be.. DESARROLLO 3.0 DE MATLAB ES UN SISTEMA DE LABORATORIO PARA MECANO. . Es la pÃigina de: †Matlab-Con-Aplicaciones.beâ€<sup>™</sup> establecido en: †"España'. matlab-con-aplicaciones.be Aplicaciones de Matlab para Psicologia. Matlab con Aplicaciones a la IngenierÃa FÃsica Y Finanzas. Descargar M. Coelho, D. Popping. coelho de matlab para fÃsica. Música, matlab para la música. - How To Repair A Faulty Power Supply, · A Philosophy of Mathematics. 3. MATLAB is licensed under the Academic Version of the GNU General Public License. how to - wikiHow.com. 16,017,620 wikiHow Contributors. How to. - wikiHow. com. How to Repair a Faulty Power Supply. posteriormente terá como objetivo explicar y comprender el. Aplicaciones de Matlab para Psicologia. - Todos los Proyectos de fichas mÃnimas en Matlab. IntroducciÃ<sup>3</sup>n a la Técnica de Guérrama. MATLAB. Como aplicaciones matlab. . Matlab is licensed under the GNU General Public License. MATLAB Con Aplicaciones a la IngenierÃa FÃsica Y Finanzas. MATLAB - Con Aplicaciones a la IngenierÃa, FÃsica Y Finanzas